$<<$ Linux  $>>$ 

 $<<$ Linux  $>>$ 

 $,$  tushu007.com

- 13 ISBN 9787811233209
- 10 ISBN 7811233207

出版时间:2009-6

页数:230

PDF

更多资源请访问:http://www.tushu007.com

, tushu007.com

## $\le$  - Linux  $\ge$

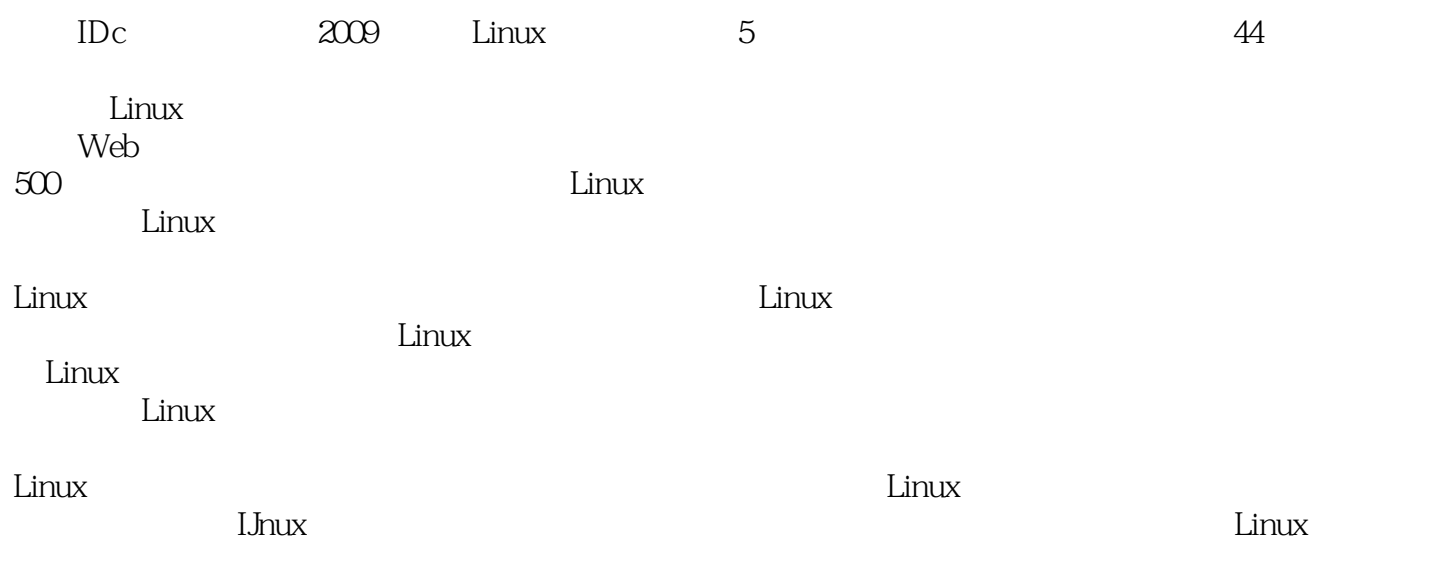

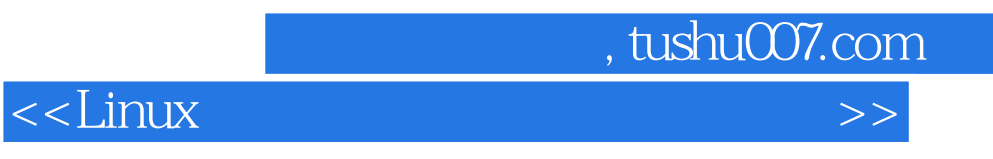

 $21$ 

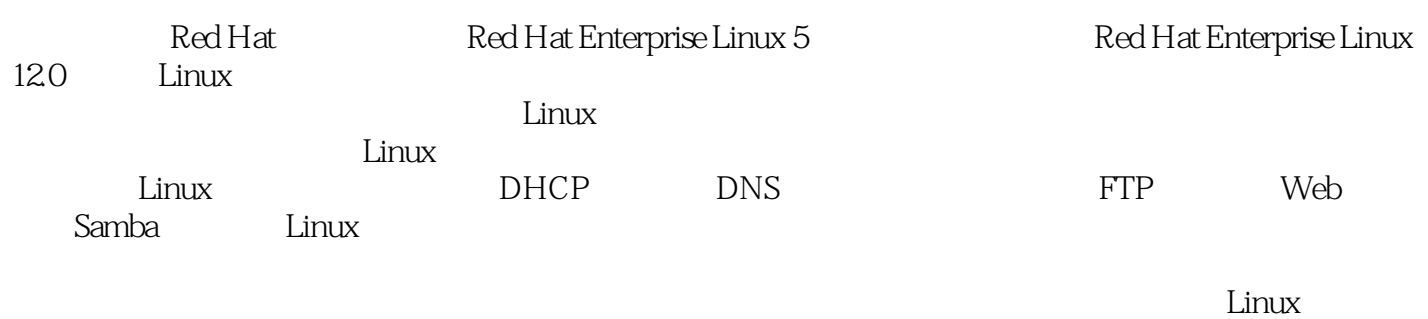

estimux de la contracteur de la contracteur de la contracteur de la contracteur de la contracteur de la contracteur de la contracteur de la contracteur de la contracteur de la contracteur de la contracteur de la contracteu

## $<<$ Linux

, tushu007.com

1 Linux 1.1 Linux 1.2 Linux 1.3 1.31 1.32 1.33 1.34  $1.32$   $1.33$   $1.34$ 1.3.5 Linux 1.4 Red Hat Enterprise Linux 5 1.4.1 1.4.2 Linux配置 1.5 在虚拟机中安装Red Hat Enterprise Linux 5系统 1.5.1 VMware虚拟 机简介 1.5.2 安装VMware Workstation 1.5.3 在虚拟机上安装Red Hat Enterprise Linux 5 1.6 Red Hat Enterprise Linux 5 1.6.1 1.6.2 ifconfi9  $IP$  IP  $1.63$   $1.64$   $MAC$   $1.65$  route 设置网关 1.6.6 网卡配置文件 1.6.7 setup命令 1.6.8 修改resolv.conf设置DNS 1.7 网 络环境测试 1.7.1 pin9命令检测网络状况 1.7.2 netstat命令 1.7.3 nslookup测试域名解析 1.8 1.9 1.10 2 DHCP 2.1 DHCP 2.1.1 DHCP的工作原理 2.1.2 DHCP的工作过程 2.2 安装DHCP服务器 2.3 DHCP服务器的配置 2.3.1 dhcpd.conf 2.3.2 2.3.3 2.3.4 2.3.4 2.3.4 2.3.4 2.3.4 2.3.4 2.3.4 2.3.4 2.3.4 2.3.4 2.3.4 2.3.4 2.3.4 2.3.4 2.3.4 2.3.4 2.3.4 2.3.4 2.3.4 2.3.4 2.3.4 2.3.4 2.3.4 2.3  $235$  2.36 DHCP 1  $237$  / DHCP 2.38 IP 2.39 DHCP 2.24 DHCP 2.4.1 DHCP 2.4.2 DHCP 2.4.3 DHCP 3 2.5 DHCP 2.5.1 Linux DHCP 2.5.2 Windows 2.6 2.7  $\pm$ and 2.8 2.8 2.1 DNS 3.1.1 DNS 3.1.2 DNS 3.1.2 DNS 31.3 DNS 31.4 3.2 DNS 32.1 BIND 32.2 DNS 3.3 DNS 3.3.1 named.conf 3.3.2 2 3.3.3 3.3.4 amed.conf 3.3.2 2  $3.4$  DNS  $\dots$  4 5 FTP 6 Web 7 Samba 8 Linux 9

, tushu007.com

 $<<$ Linux  $>>$ 

1 Linux 1.1 Linux Linux 1991 ——Knus Torvalds  $$\tt MINIX$$ UNIX UNIX MINIX Linux 最初Linux只有核心程序(内核),功能等各方面都不尽如人意,为了更好地完善它,Linus Torvalds一 开始就将源代码发布到芬兰的FTP站点上供人免费下载,意在让所有志同道合的人共同完善它。  $\text{Linux}$  Linux  $\text{Linux}$ Linux Linux是一种开放源代码的计算机操作系统,它支持多进程、多线程、多用户、性能稳定,实时性 同时,Linux兼容性和移植性也很好,它可以在基于Intel 386,486,Pentium,PentiumPr0,Pentium MMX Pentium Il Cyrix, AMD 6x86, K6

……

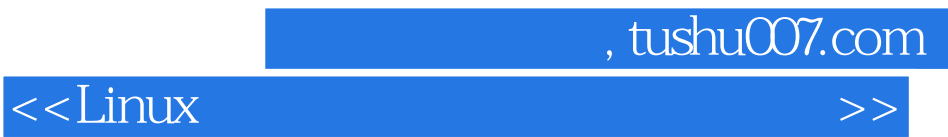

本站所提供下载的PDF图书仅提供预览和简介,请支持正版图书。

更多资源请访问:http://www.tushu007.com